Элективный курс **«Компьютерная графика»** предназначен для учащихся художественно-технологического профиля 7 класса; имеет художественно-техническую направленность, поскольку опирается на изучение графического редактора с использованием компьютерной техники.

Анализ педагогического опыта показывает, что учащиеся не владеют информацией о возможностях графических редакторов. Зачастую они не имеют представления о том, как можно применить навыки владения графическим редактором в практической деятельности. В настоящее время наиболее актуальным для большинства людей стало умение пользоваться информационными технологиями. С появлением доступных сканеров, цифровых фотоаппаратов, Web-камер люди получили в свои руки большое количество цифровых изображений. Это породило потребность в их обработке, восстановлении, создании на их основе новых изображений, фотомонтажей, коллажей и т.д

Компьютерная графика не только развивает воображение и творческое мышление ребенка, но и знакомит его с основами информационных технологий в более полном объеме, позволяет на практике осуществлять требуемые алгоритмы, формирует понимание технологического процесса.

Компьютерные технологии призваны стать неотъемлемой частью целостного образовательного процесса, значительно повышающей его эффективность.

**Цель программы «Компьютерная графика»**: ознакомление учащихся с теоретическими и практическими основами графического редактора «Gimp».

Сегодня уже невозможно представить себе человека без цифрового фотоаппарата, или телефона, на которые он фотографирует все понравившиеся минуты жизни. Нередко такие фотографии нуждаются в дополнительной цифровой обработке. Вот для этого и предназначаются программы, объединенные одним названием — «графический редактор». Но не стоит думать, что графические редакторы предназначены только для обработки личных фотографий. Талантливые художники используют графические редакторы для создания различных полотен, картинок и изображений. Но естественно, основной вид применения этих программ – обработка фотографий. С помощью графических редакторов можно и подкрасить изображение, и наложить на него различные фильтры, отредактировать или обрезать ненужные края

Основное внимание в элективном курсе «Компьютерная графика» уделяется созданию иллюстраций и редактированию изображений. Программы дает учащимся комплексное понимание компьютерной графики как вида искусства, учит совмещать возможности растровой и векторной информации.

Программа курса неразрывно сочетает теоретическую подготовку и освоение практических приемов работы. Полученные навыки учащиеся смогут использовать в области обработки изображений и вёрстки документов. Например, ретушировать фотографии, делать фотомонтажи, выполнять цветокоррекцию и другую предпечатную подготовку. Главная особенность данного курса заключается в том, что учащиеся научатся решать почти все распространенные базовые задачи, с которыми приходится сталкиваться дизайнеру, специалисту по рекламе. Кроме того, они познают изнутри труд художника – графика, что им помогает определиться с профессиональной сферой деятельности на будущее.

#### **Основные задачи курса:**

1) Освоение графического редактора как инструмента создания своих проектов;

2) Освоение современной художественной культуры;

3) Формирование активного, заинтересованного отношения к творческим профессиям;

4) Формирование понимания эмоционального и ценностного смысла визуальнопространственной формы;

5) Развитие способности ориентироваться в мире современной художественной культуры;

6) Овладение основами введения макетов при работе над проектами дизайна

#### **Общая характеристика учебного предмета, курса.**

Данный элективный курс «Компьютерная графика» способствует развитию познавательной активности учащихся; творческого мышления; и самое главное, профориентации в мире профессий.

Содержание предмета «Компьютерная графика» построено по принципу усложнения заданий, от освоения инструментов редакторов до создания своих творческих проектов. Здесь в наибольшей степени раскрываются творческие способности учащихся, а так же развивается усидчивость и внимательность.

 Элективный курс предусматривает теоретические и практические (выполнение упражнений, создание собственных проектов) формы занятий, а также предполагает групповую и индивидуальную работу со школьниками. Практические задания помогут учащимся в своей профессиональной деятельности.

При реализации программы используются словесные методы обучения (устное изложение), наглядные методы обучения (показ видеоматериалов, иллюстраций; показ, исполнение педагогом), практические методы обучения (практические упражнения), а также репродуктивные и частично-поисковые методы обучения.

Данная программа реализуется в течение 35 часов в год.

### **Планируемые результаты**

По окончанию пройденного курса **учащиеся должны знать и уметь:**

- Особенности, достоинства и недостатки растровой графики;
- $\bullet$  Редактировать изображения в растровом графическом редакторе (Gimp):

выделять фрагменты изображений с использованием различных инструментов (область (прямоугольное и эллиптическое выделение), лассо (свободное выделение), волшебная палочка (выделение связанной области) и др.);

● редактировать фотографии с использованием различных средств художественного оформления;

● раскрашивать чёрно-белые эскизы и фотографии;

- применять к тексту различные эффекты;
- выполнять тоновую коррекцию фотографий
- выполнять цветовую коррекцию фотографий;
- ретушировать фотографии;
- Создавать и редактировать анимированные изображения в программе Gimp;
- Настраивать интерфейс программы
- Работать с текстом;
- Самостоятельно создавать иллюстрации и дизайн-макеты.
- Выполнять обмен файлами между графическими программами.

## **Результаты освоения учебного предмета «Компьютерная графика».**

**Личностные результаты** отражаются в индивидуальных качественных свойствах учащихся

● формирование ответственного отношения к учению, готовности и способности, обучающихся, к саморазвитию и самообразованию на основе мотивации к обучению и познанию;

формирование целостного мировоззрения, учитывающего культурное, языковое, духовное многообразие современного мира;

формирование осознанного, уважительного и доброжелательного отношения к другому человеку, его мнению, мировоззрению, культуре; готовности и способности вести диалог с другими людьми и достигать в нем взаимопонимания;

развитие морального сознания и компетентности в решении моральных проблем на основе личностного выбора, формирование нравственных чувств и нравственного поведения, осознанного и ответственного отношения к собственным поступкам;

формирование коммуникативной компетентности в общении и сотрудничестве со сверстниками, взрослыми в процессе образовательной, творческой деятельности;

**Метапредметные результаты** характеризуют уровень сформированности универсальных способностей учащихся, проявляющихся в познавательной и практической творческой деятельности:

● умение самостоятельно определять цели своего обучения, ставить и формулировать для себя новые задачи в учёбе и познавательной деятельности, развивать мотивы и интересы своей познавательной деятельности;

умение самостоятельно планировать пути достижения целей, в том числе альтернативные, осознанно выбирать наиболее эффективные способы решения учебных и познавательных задач;

умение соотносить свои действия с планируемыми результатами, осуществлять контроль своей деятельности в процессе достижения результата, определять способы действий в рамках предложенных условий и требований, корректировать свои действия в соответствии с изменяющейся ситуацией;

● умение оценивать правильность выполнения учебной задачи, собственные возможности ее решения;

владение основами самоконтроля, самооценки, принятия решений и осуществления осознанного выбора в учебной и познавательной деятельности;

умение организовывать учебное сотрудничество и совместную деятельность с учителем и сверстниками; работать индивидуально и в группе: находить общее решение и разрешать конфликты на основе согласования позиций и учета интересов; формулировать, аргументировать и отстаивать свое мнение.

**Предметные результаты** характеризуют опыт учащихся в художественно-творческой деятельности, который приобретается и закрепляется в процессе освоения учебного предмета:

развитие индивидуальных творческих способностей обучающихся, формирование устойчивого интереса к творческой деятельности.

приобретение навыков работы над проектами дизайна;

осознание значения искусства и творчества в личной и культурной самоидентификации личности;

формирование основ художественной культуры обучающихся как части их общей духовной культуры, как особого способа познания жизни и средства организации общения; развитие эстетического, эмоционально-ценностного видения окружающего мира; развитие наблюдательности, способности к сопереживанию, зрительной памяти, ассоциативного мышления, художественного вкуса и творческого воображения.

## **Планируемые результаты**

По окончанию пройденного курса **учащиеся получат возможность научится:**

- выявлять особенности, достоинства и недостатки растровой графики;
- редактировать изображения в растровом графическом редакторе (Gimp):
- выделять фрагменты изображений с использованием различных инструментов (область (прямоугольное и эллиптическое выделение), лассо (свободное выделение), волшебная палочка (выделение связанной области) и др.);
- редактировать фотографии с использованием различных средств художественного оформления;
- раскрашивать чёрно-белые эскизы и фотографии;
- применять к тексту различные эффекты;
- выполнять тоновую коррекцию фотографий
- выполнять цветовую коррекцию фотографий;
- ретушировать фотографии;
- Создавать и редактировать анимированные изображения в программе Gimp;
- Настраивать интерфейс программы
- Работать с текстом;
- Самостоятельно создавать иллюстрации и дизайн-макеты.
- Выполнять обмен файлами между графическими программами.

## **Виды деятельности учащихся, направленные на достижение результата**

- 1) Выявление достоинств недостатков векторной графики. Сравнение растровой и векторной графики. Участие в обсуждении;
- 2) Изучение истории создания графических редакторов. Работа с окнами и панелями инструментов редактора.
- 3) Освоение инструментов рисования, работа с цветом изображения. Управление окнами навигации редактора.
- 4) Изучение возможностей работы с текстом.
- 5) Изучение особенностей работы с инструментом штамп, выделением с помощью умных ножниц, контура, выделения произвольных областей.
- 6) Рисование прямоугольников, квадратов, овалов, окружностей, используя инструменты выделения прямоугольных и эллиптических областей, заливка цветом или шаблоном. Рисование объемных фигур.
- 7) Изучение особенностей слоя, атрибутов слоя, перемещение, удаление слоя, совмещение нескольких изображений.
- 8) Изучение процесса сканирования, коррекции и сохранение изображений. особенности формата изображения, использование разных фильтров. Создание и оптимизация изображений для Web-страниц.
- 9) Создание анимационного текста. Анимация изображений. Сменяющиеся кадры. Постепенно появляющиеся и исчезающие рисунки, текст.
- 10) Работа над проектами на заданные темы, с использованием возможностей Gimp.
- 11) Участие в обсуждении; оценка.

## **Организация проектной и учебно-исследовательской деятельности учащихся.**

Программой предусмотрено выполнение обучающимися творческих проектов. Лучшие проекты и демонстрация моделей представляются на лицейской научно-практической конференции «Сампо». На основе творческих работ проводятся конкурсы и выставки, формируются «портфолио» учащихся.

Темы: «открытка на день Победы», «мое увлечение», «разработка героя мультика», «Разработка комикса» и тд.

## **Содержание программы**

## **Введение в компьютерную графику. Методы представления графических изображений.**

## *Основные виды компьютерной графики.*

Растровая графика. Достоинства растровой графики. Недостатки растровой графики. Векторная графика. Достоинства векторной графики. Недостатки векторной графики. Сравнение растровой и векторной графики. Особенности растровых и векторных программ

## **Растровый графический редактор Gimp.**

*Знакомство с Gimp.* 

Знакомство с редактором. История создания и назначение редактора. Окна и панели инструментов редактора. (Инструменты выделения, масштабирования, кадрирования изображения. Компоненты окна изображения). Инструменты цвета.

*Инструменты и диалоги.*

Инструменты рисования: карандаш, кисть, ластик, аэрограф, перо, размывание, резкость, осветление, затемнение. Клонирование изображения. Заливка. Диалоги: навигация, история отмен, выбор цвета, кистей, текстуры, градиента, палитры, выбора шрифтов. *Текст.*

Вставка текста. Параметры текста. Форматирование текста. Диалоги: навигация, история отмен, выбор цвета, кистей, текстуры, градиента, палитры, выбора шрифтов.

*Инструмент Штамп.*

Инструменты Штамп и Штамп с перспективой. Выделение переднего плана. Выделение объекта: Умные ножницы. Контуры. Выделение произвольных областей

*Работа со слоями.*

Слои. Атрибуты слоя. Перемещение, удаление слоя. Совмещение нескольких изображений. Эффект движения.

*Рисование геометрических фигур.*

Рисование геометрических фигур (Рисование прямоугольников, квадратов, овалов, окружностей, используя инструменты выделения прямоугольных и эллиптических областей, заливка цветом или шаблоном). Рисование объемных фигур.

*Работа с изображением. Фильтры.*

Сканирование изображений. Характеристики сканеров. Коррекция и сохранение изображения. Формат изображений. Фильтры. Создание и оптимизация изображений для Web-страниц.

*Анимация в Gimp.*

Создание анимационного текста. Анимация изображений. Сменяющиеся кадры. Постепенно появляющиеся и исчезающие рисунки, текст.

**Создание собственных проектов с помощью графического редактора GIMP .** 

Разработка проектных работ согласно заявленным темам педагога.

**Творческий отчет (семинар)**

## **Воспитывающий и развивающий потенциал учебного предмета**

Содержание программы компьютерной графики предусматривает связь изучаемого материала с жизнью, будущими личными профессиональными планами учащихся. Воспитывает и развивает интерес к новым технологиям, которые используются в сфере современного искусства. Таким образом, используя компьютерные программы для работы с изображениями, учащихся развивают логическое и последовательное мышление, умение планировать и анализировать действия, воспитывают усидчивость, стремление к самопознанию, самооценке, самовоспитании и саморазвитии.

 Учебный предмет способствует развитию самостоятельности, личной ответственности, усидчивости, позволяющих учиться, действовать и эффективно трудиться. обеспечивает учащимся широкий культурный кругозор, продуктивное творческое мышление, максимальное развитие способностей, индивидуальности детей, формирование духовнонравственных качеств личности в процессе знакомства с закономерностями преобразовательной, проектной деятельности человека, воспитание самостоятельной работы, воспитание чувства прекрасного и формирование эстетического вкуса. На уроках компьютерной графики обогащаюется и усложняется словарный запас; усложняются смысловые функции речи; усиливаются коммуникативные свойства речи; учащиеся овладевают художественными образами, выразительными свойствами языка; обучаются анализу, выделению главного, сравнению, построению аналогий, обобщению и систематизации, доказательству и опровержению, определению и объяснению понятий, постановке и разрешению проблем; развитие глазомера, ориентировки в пространстве и во времени, точности и тонкости различения цвета, света и тени, формы, звуков, оттенков речи; развивается овладение моторикой мелких мышц, умение управлять своими двигательными действиями, развивается двигательная сноровка, соразмеримость движения и т.п.

 При изучении компьютерной графики на качественно новом уровне формируется культура умственного труда и такие важные общечеловеческие характеристики, как умение планировать свою работу, рационально ее выполнять, критически соотносить начальный план работы с реальным процессом ее выполнения. Приобретение опыта создания художественного образа в разных видах и жанрах визуально-пространственных искусств: изобразительных (живопись, графика, скульптура), декоративно-прикладных, в архитектуре и дизайне; приобретение опыта работы над визуальным образом в синтетических искусствах (театр и кино); Приобретение опыта работы различными художественными материалами и в разных техниках в различных видах визуальнопространственных искусств, в специфических формах художественной деятельности, в том числе базирующихся на ИКТ (цифровая фотография, видеозапись, компьютерная графика, мультипликация и анимация);

#### **Межпредметные связи учебного предмета**

 Знания, полученные при изучении курса «Компьютерная графика», учащиеся могут использовать при создании рекламной продукции, для визуализации научных и прикладных исследований в различных областях знаний. Созданное изображение может быть использовано в докладе, статье, мультимедиа-презентации. Компьютерной графике присущ значительный образовательный потенциал. Благодаря компьютерной графике и анимации возможна реализация математических, физических, биологических и других процессов, которые можно показать с помощью создания моделей различных научных экспериментов для наглядной демонстрации изучаемого явления, процесса.Знания и умения, приобретенные в результате освоения курса «Компьютерная графика», являются фундаментом для дальнейшего совершенствования мастерства в области трехмерного моделирования, анимации, видеомонтажа, создания систем виртуальной реальности. не мало важна связь компьютерной графики с предметами изобразительного искусства профильного класса (дизайн, композиция, изо, архитектурная графика) и информатики.

## **Тематическое планирование**

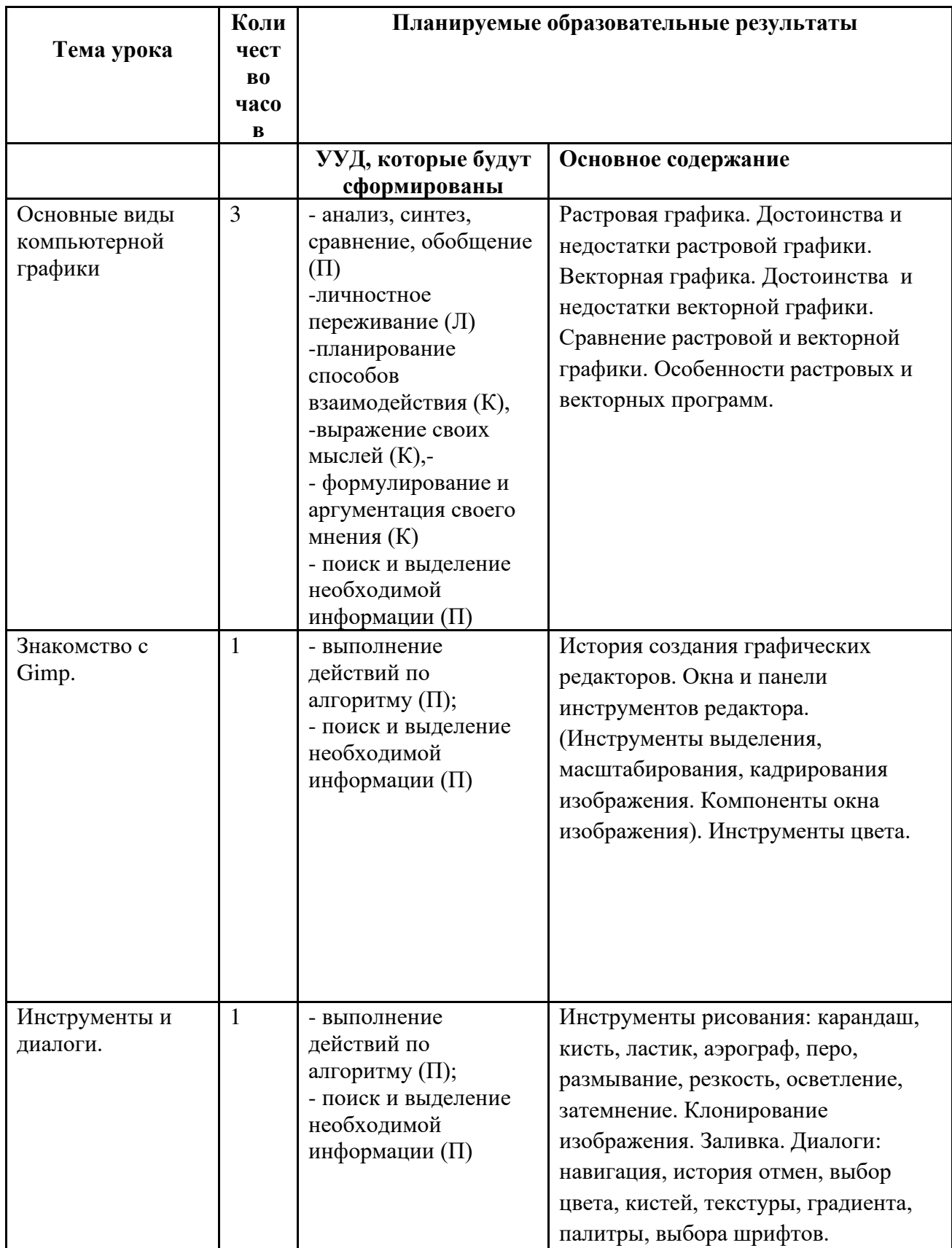

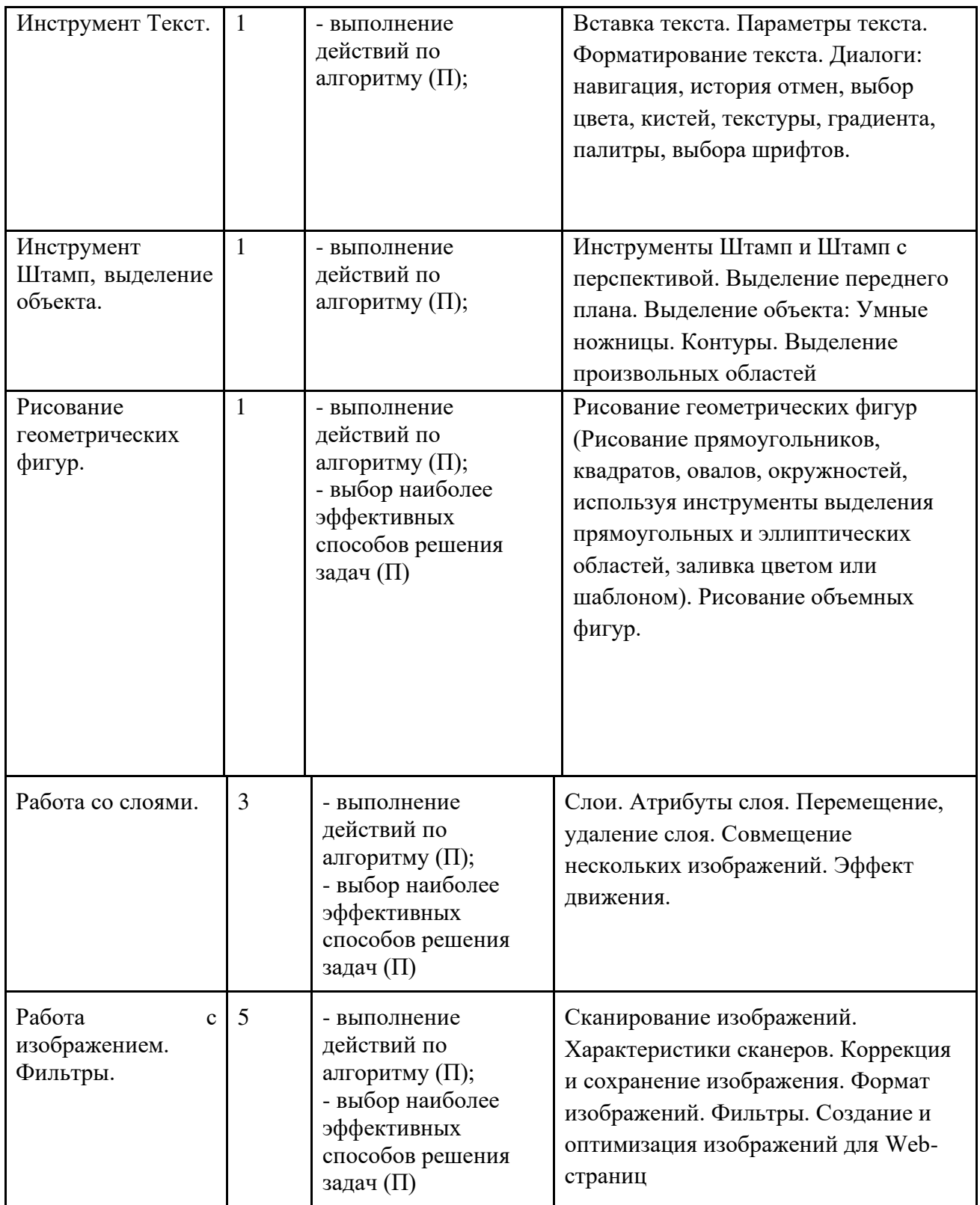

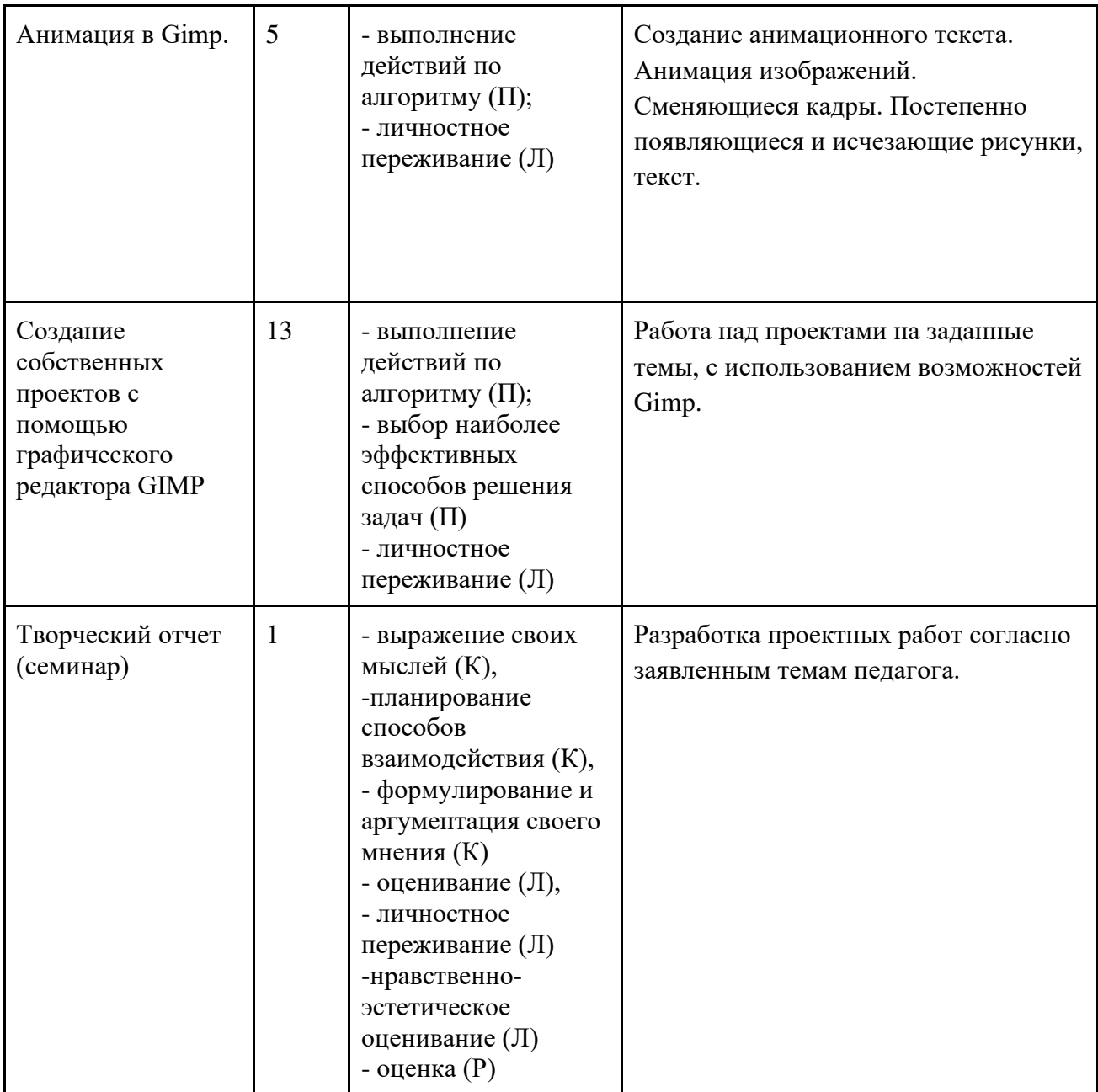

# ДОКУМЕНТ ПОДПИСАН<br>ЭЛЕКТРОННОЙ ПОДПИСЬЮ

## СВЕДЕНИЯ О СЕРТИФИКАТЕ ЭП

Сертификат 603332450510203670830559428146817986133868575861

Владелец Гуденко Анжелика Витальевна

Действителен С 23.04.2021 по 23.04.2022